## *Encore un plaisir de prendre contact avec vous et cela quatre fois par année. Je commencerai donc par répondre à deux questions :*

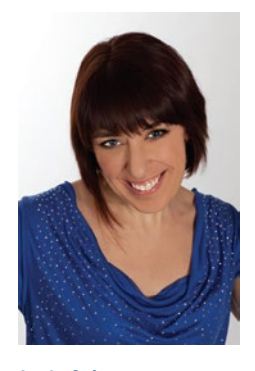

**Annie Crémont** Productrice

## *Q : Devrais-je utiliser une vedette comme porte-parole de mon entreprise ?*

*R : Il n'y a pas de problème à utiliser un porte-parole pour son entreprise. Par contre, il est plus délicat lorsque c'est toujours la même personne qui porte les messages. À noter toutefois que ce porte-parole trop souvent utilisé pourra être identifié ou associé directement à l'image de l'entreprise. (Exemples : Corbeil, Monsieur Bell, etc.)*

## *Q : Quelle durée devait avoir ma vidéo ?*

*R : Cela est relatif au type de message que vous avez à livrer et l'endroit où il sera diffusé. Sachez qu'un message court et précis aura plus de portée qu'un message long qui cherche à tout dire.* 

## **L'encodage**

*Comme depuis un certain temps, je fais appel à mon équipe pour vous présenter des dossiers qui peuvent vous permettre de démystifier certains outils de la production audiovisuelle, c'est-à-dire la réalisation de vos vidéos corporatives.*

*Il y a un élément qui révèle d'une incompréhension et qui dérange par son manque de renseignements clairs et précis. C'est le phénomène de l'encodage ou de la conversion.*

*Votre vidéo est composée d'images et de sons qui sont représentés par des codes (flux) qui sont encapsulés en terme de fichier conteneur. L'encodage ou la conversion consiste à compresser ces fichiers sans nuire à la qualité par un outil que l'on appelle un codec.*

*Un fichier conteneur est un espace dédié qui contient les flux vidéo et/ou audio appelés les métadonnées comme : titres, sous-titres, chapitres, menus, etc.*

*Le procédé d'encodage ou de conversion sert à obtenir un format qui permet une lecture simultanée de l'image et du son de votre vidéo. C'est ici où les choses se compliquent. Il existe plusieurs types d'encodage avec des formats spécifiques. L'inconvénient est qu'un fichier conteneur ne peut être reconnu par certains logiciels ou supports de lecture selon leur unité de composition.* 

*Une fois que votre fichier conteneur est encodé, vous devez l'exporter dans le but : de le graver sur un DVD, le sauvegarder dans votre ordinateur, le diffuser sur le web ou l'utiliser dans l'un de vos projets. Il existe plusieurs formats ou extensions d'export dans lesquels votre projet pourra être exploité comme : DV-AVI, MOV, MPEG 4 AVC (H.264), MPEG 2, FLV, Real Video / .rmvb, MKV, .mka, .mks, DivX et Xvid, WMV, QuickTime, etc.* 

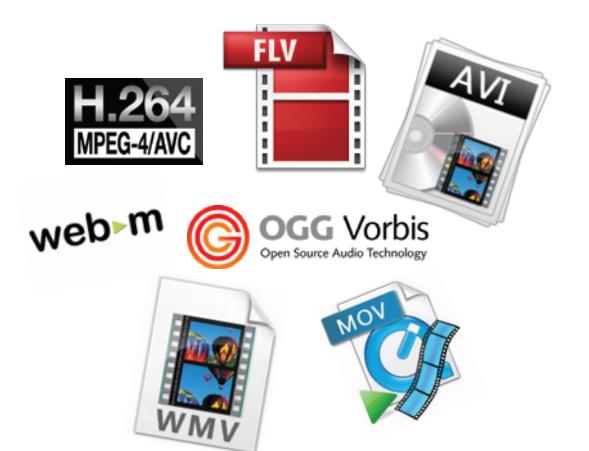

*Nous espérons que cet article vous permettra de mieux comprendre le phénomène de l'encodage et de la compression. En principe, votre maison de production pourra vous soutenir dans cette démarche.* 

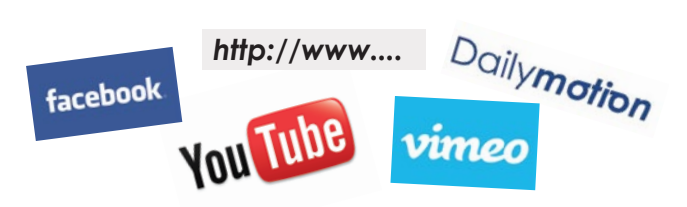

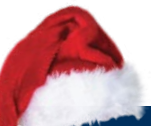

*La vidéo est désormais omniprésente partout, il est commun aujourd'hui d'y faire appel dans l'entreprise. Plutôt qu'une simple carte, je vous propose pour le temps des fêtes une façon originale et agréable de présenter vos vœux sur votre site web avec une vidéo qui vous ressemble.* 

*Merci de l'intérêt porté à mes articles. Pour plus d'informations, n'hésitez pas à communiquer avec moi.*

Groupe Réalisation Télévision • Vidéo • Événement

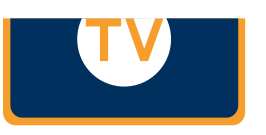

**Annie Crémont,** Productrice acremont@GroupeRealisation.TV B : 514.384.1729 • C : 514.804.3688 **GroupeRealisation.TV**